# **Virtuelle 3D-Szenen zur Exploration radiologischer Volumendaten am Beispiel der CT-basierten Diagnostik von Kugelgelenken**

Ralf Westphal, Michael Teistler<sup>1</sup>, Jochen Dormeier<sup>1</sup>, Lars Mieth<sup>2</sup>, Tim Pohlemann<sup>3</sup>, Axel Gänsslen<sup>3</sup> und Dietrich Peter Pretschner<sup>1</sup>

> Institut für Robotik und Prozessinformatik Technische Universität Braunschweig, 38106 Braunschweig 1 Institut für Medizinische Informatik Technische Universität Braunschweig, 38106 Braunschweig <sup>2</sup>Unfallchirurgische Klinik Medizinische Hochschule Hannover, 30161 Hannover <sup>3</sup>Abteilung für Unfall-, Hand- und Wiederherstellungschirurgie Chirurgische Universitätsklinik Homburg/Saar, 66421 Homburg/Saar Email: rwe@rob.cs.tu-bs.de

**Zusammenfassung.** Die exakte Klassifikation einer Fraktur ist Vorraussetzung für die korrekte Wahl einer optimalen Therapieform. Konventionelle Klassifikationsmethoden von Acetabulumfrakturen basieren auf der Analyse von Röntgenaufnahmen, in denen nicht alle Parameter einer solchen Fraktur eindeutig klassifizierbar sind. Hier wird eine CT-basierte Methode vorgestellt, bei der die räumlichen Eigenschaften von Kugelgelenken ausgenutzt werden. Aus den CT-Daten wird ein 3D-Modell der Fraktur erstellt, indem die einzelnen Fraktursegmente durch Kugeloberflächenbereiche approximiert werden. Das erzeugte 3D-Modell der Fraktur ermöglicht es dem Anwender einen räumlichen Eindruck über Frakturverlauf und Zusatzverletzungen zu erhalten. Tests mit dem entwickelten Prototypen haben die Eignung dieser Methode zur Klassifikation von Acetabulumfrakturen gezeigt.

## **1 Einleitung**

Radiologische Volumendaten werden im klinischen Alltag im Wesentlichen durch zweidimensionale Darstellungen (Schnittbilder) exploriert. Dies gilt insbesondere für die Diagnostik von Frakturen auf Basis von Computertomographie (CT)- Aufnahmen. Hier wird ein Werkzeug vorgestellt, das die Exploration einer Fraktur eines Kugelgelenks mit Hilfe dreidimensionaler virtueller Szenen ermöglicht. Motivation für die Entwicklung des Werkzeugs war die Forderung nach einer effizienten CTbasierten Klassifikation von Frakturen des Acetabulum, die eine Alternative zu konventionellen Klassifikationsmethoden darstellen soll [1].

Die Klassifikation von Acetabulumfrakturen basiert derzeit überwiegend auf der Analyse konventioneller Röntgenbilder. Für die Beurteilung einer solchen Fraktur sind sowohl Frakturverlauf als auch eventuelle Zusatzverletzungen, wie Trümmerund Impressionszonen von Bedeutung. Ist der Frakturverlauf in einer Röntgenauf-

nahme noch recht gut zu erkennen, lassen sich Trümmer- und Impressionszonen oftmals nur sehr schwer oder gar nicht identifizieren. Die gängige Klassifikationsmethode nach Joudet/Letournel [2] verzichtet somit völlig auf die Beschreibung dieser Faktoren und auch die AO-Klassifikation [3] liefert keine Methoden, anhand derer Zusatzverletzungen präoperativ diagnostiziert werden könnten.

Aufgrund dieser Einschränkungen sind neue Methoden wünschenswert, mit denen auf Basis von CT-Daten eine exakte Klassifikation der Fraktur des Acetabulum vorgenommen werden kann. Ziel ist es, durch Ausnutzung der dreidimensionalen CT-Daten präoperativ die entscheidenden Parameter einer Acetabulumfraktur so genau zu analysieren, dass dadurch eine optimale Therapieform gefunden werden kann.

### **2 Methode**

Es wurde eine Methode entwickelt, die auf den speziellen Eigenschaften eines Kugelgelenks basiert: Ein einzelnes Segment der frakturierten Gelenkfläche kann durch einen Teilbereich einer Kugeloberfläche modelliert werden. Anhand dieser Kugeloberflächen ist es möglich, die relativen Positionen der einzelnen Fraktursegmente zueinander sowie den Frakturverlauf zu bestimmen. Mit Hilfe dreidimensionaler Ansichten der frakturierten Gelenkoberfläche können Impressions- und Trümmerzonen sichtbar gemacht werden (Virtuelle 3D-Szene). Diese Art der Darstellung ermöglicht es dem Betrachter, die vorliegende Fraktur räumlich zu beurteilen und sie somit auf eine intuitivere Weise zu klassifizieren, als es mit der direkten Analyse der CT-Schnittbilder möglich wäre.

Um die Definition der Fraktursegmente vorzunehmen, werden auf den CT-Schnittbildern manuell mindestens vier Raumpunkte eingegeben, die zur Oberfläche des jeweiligen Segments gehören. Dem Anwender stehen dabei übliche Eingabehilfen, wie z.B. Auswahl einer Region of Interest (ROI) bzw. eines Volume of Interest (VOI) und Zoom zur Verfügung (Abb. 1). Aus diesen Punkten berechnet das Programm automatisch die entsprechenden Kugelparameter (Radius und Mittelpunkt) und bestimmt die CT-Daten auf der Kugeloberfläche.

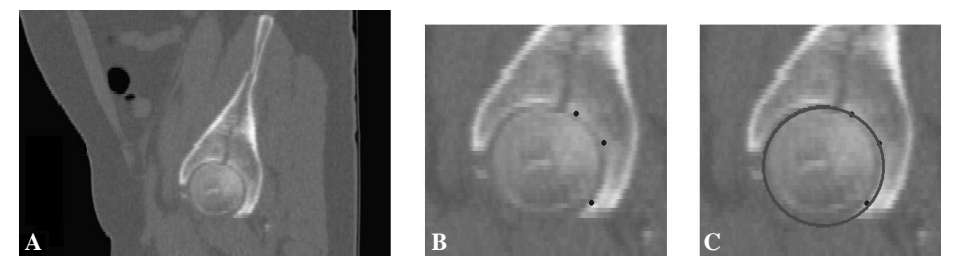

**Abb. 1.** Manuelle Segmentdefinition auf 2D-CT-Daten. A) Original CT-Daten des linken Acetabulum in sagittaler Ansicht. B) Vom Anwender eingegebene Oberflächenpunkte des dorsalen Fraktursegments. C) Schnitt (Kreis) der berechneten Kugel mit der angezeigten sagittalen Ebene.

**Abb. 2.** 2D-Projektion der Kugeloberfläche. A) Textur der Kugeloberfläche mit Linienzug des Segmentrands. B) "Ausgeschnittener" Oberflächenbereich des Fraktursegments.

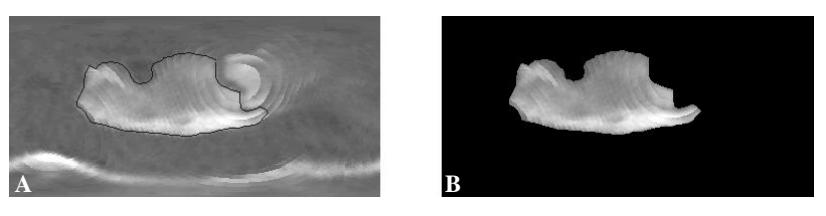

Diese CT-Daten werden als Textur über die Kugel gelegt und stehen anschließend sowohl in einer dreidimensionalen Ansicht als auch in einer zweidimensionalen Projektion (ähnlich einer Weltkarte) zur weiteren Analyse zur Verfügung (Abb. 2 und 3). Auf dieser Projektion kann nun der Segmentrand mittels eines Linienzugs festgelegt und Zusatzverletzungen sichtbar gemacht werden. Zur Orientierung und leichteren Abgrenzung von umgebenen Strukturen kann jederzeit eine 3D-Szene des Fraktursegments betrachtet werden (Abb. 3 A).

Auf diese Weise müssen die einzelnen Fragmente der Fraktur definiert werden um sie anschließend in einer 3D-Szene gemeinsam betrachten zu können. Dort wird dann schließlich der genaue Frakturverlauf und die Position bzw. die Dislokation der einzelnen Fraktursegmente zueinander deutlich (Abb. 3 B-E).

### **3 Ergebnisse**

Die vorgestellte Methode wurde in einem Werkzeugprototypen implementiert [4]. Tests mit verschiedenen Patientendaten aus der Unfallchirurgie haben das Potenzial der Methode aufgezeigt. Mit einer relativ geringen Anzahl von Benutzerinteraktionen können die einzelnen Fraktursegmente genau definiert werden.

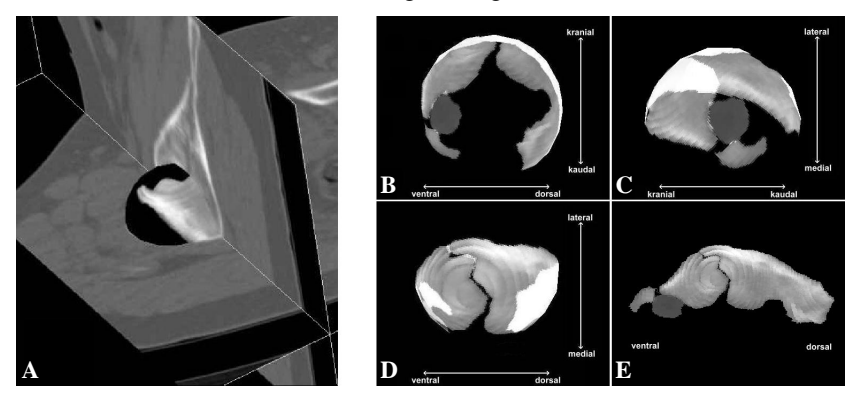

**Abb. 3.** Exploration der Frakturparameter mittels virtueller 3D-Szenen. A) 3D-Darstellung eines Fraktursegments mit zur Orientierung eingeblendeten sagittalen und transversalen Schnittebenen. B-E) 3D-Szene mit den einzelnen Fraktursegmenten (linkes Acetabulum) und deren relativen Lage zueinander. A) Ansicht Lateral-Medial. B) Ansicht Ventral-Dorsal. C) Ansicht Kaudal-Kranial. D) 2D-Projektion.

Die Interaktions- und Manipulationsmöglichkeiten in den dreidimensionalen Ansichten erlauben dem Anwender, nach nur kurzer Einarbeitungszeit eine schnelle und präzise Navigation in den CT-Daten und verschaffen ihm auf einfache Art und Weise einen räumlichen Eindruck der Fraktur. Für die Bearbeitung der durchgeführten Testfälle benötigte ein ungeschulter Anwender im Mittel 30 Minuten pro Datensatz. Der Frakturverlauf und Bereiche mit Zusatzverletzungen ließen sich bei den mit dem Prototypen bearbeiteten Datensätzen gut erkennen und darstellen.

#### **4 Diskussion**

Es hat sich gezeigt, dass ein Chirurg mithilfe der Ergebnisdarstellung (3D-Szene und 2D-Projektion) in der Lage ist, den vorliegenden Fall schnell und intuitiv zu erfassen und zu beurteilen. Außerdem wurde gezeigt, dass sich diese Darstellung eignet, um die Klassifikation einer Acetabulumfraktur durchzuführen [5].

Eine vergleichbare Darstellung der Fraktur wird bislang im klinischen Alltag nicht eingesetzt. Daher existiert noch kein Klassifikationsschema, anhand dessen die Auswertung standardisiert erfolgen und zur Entscheidung für eine Therapieform führen könnte. Die Entwicklung eines solchen Schemas wird Gegenstand weiterer Arbeiten sein. In [6] werden Möglichkeiten eines Klassifikationsschemas aufgezeigt.

Die Effizienz des Prototypen beim jetzigen Entwicklungsstand mit erreichten Bearbeitungszeiten von etwa 30 Minuten pro Datensatz ist für den klinischen Routinebetrieb noch nicht ausreichend. Zukünftige Arbeiten werden die Vorgehensweise des Anwenders beim Bearbeiten solcher Datensätze in einer klinischen Studie analysieren, um später Handlungsabläufe durch die Software fest vorzugeben bzw. zu automatisieren. Bei einer entsprechend optimierten Software ist zu erwarten, dass ein geschulter und erfahrener Anwender für den Routineeinsatz akzeptable Bearbeitungszeiten erreichen kann.

#### **5 Literatur**

- 1. Teistler M, Dormeier J, Krosche M, et al.: A Software Tool Supporting CT-based Classification of Acetabular Fractures. Computer Assisted Radiology and Surgery, Excerpta Medica International Congress Series, 1214:257-261, Amsterdam, 2000.
- 2. Judet R, Judet J, Letournel E: Fractures of the acetabulum: Classification and surgical approaches for open reduction. J Bone Joint Surg Am, vol. 46A, 1964.
- 3. Müller M: The comprehensive classification of fractures, part 2: Pelvis and acetabulum. Springer, Berlin, 1996.
- 4. Westphal R: Zur rechnergestützten Diagnostik von Beckenfrakturen: Konzeption und Realisierung eines Werkzeug-Prototypen für die Klassifikation von Acetabulumfrakturen. Diplomarbeit, TU Braunschweig, Institut für Medizinische Informatik, 2001.
- 5. Krosche M: Mathematische Modellierung und 3D Visualisierung von Gelenkfrakturen für Diagnose und Klassifikation in der Unfallchirurgie. Diplomarbeit, TU Braunschweig, Institut für Medizinische Informatik, 2001.
- 6. Dormeier J, Teistler M, Krosche M, et al.: Rechnergestützte CT-basierte Klassifikation in der Unfallchirurgie am Beispiel von Acetabulumfrakturen. Rechner- und Sensorgestützte Chirurgie, p. 103-110, Gesellschaft für Informatik, Bonn, 2001.